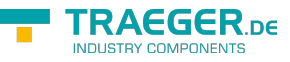

# <span id="page-0-0"></span>PlcDataBlockOperand Class

**Namespace:** IPS7Lnk.Advanced **Assemblies:** IPS7LnkNet.Advanced.dll

Represents an operand which addresses a data block within a programmable logic controller (PLC).

**C#**

```
[Serializable]
public class PlcDataBlockOperand : PlcOperand, IComparable, ISerializable,
IEquatable<PlcOperand>, IComparable<PlcOperand>, IEquatable<PlcDataBlockOperand>,
IComparable<PlcDataBlockOperand>
```
**Inheritance** [Object](https://docs.microsoft.com/en-us/dotnet/api/system.object) › [PlcIdentity](https://wiki.traeger.de/en/software/sdk/s7/net/api/ips7lnk.advanced.plcidentity) › [PlcOperand](https://wiki.traeger.de/en/software/sdk/s7/net/api/ips7lnk.advanced.plcoperand) › PlcDataBlockOperand

**Attributes** [SerializableAttribute](https://docs.microsoft.com/en-us/dotnet/api/system.serializableattribute)

**Implements** [IComparable,](https://docs.microsoft.com/en-us/dotnet/api/system.icomparable) [Serialization.ISerializable](https://docs.microsoft.com/en-us/dotnet/api/system.runtimemembers#Serialization.ISerializable), [IEquatable<](https://docs.microsoft.com/en-us/dotnet/api/system.iequatable)[PlcOperand>](https://wiki.traeger.de/en/software/sdk/s7/net/api/ips7lnk.advanced.plcoperand), [IComparable<](https://docs.microsoft.com/en-us/dotnet/api/system.icomparable)[PlcOperand](https://wiki.traeger.de/en/software/sdk/s7/net/api/ips7lnk.advanced.plcoperand)>, [IEquatable](https://docs.microsoft.com/en-us/dotnet/api/system.iequatable)[<PlcDataBlockOperand>](#page-0-0), [IComparable](https://docs.microsoft.com/en-us/dotnet/api/system.icomparable)<[PlcDataBlockOperand](#page-0-0)>

#### <span id="page-0-1"></span>**Constructors**

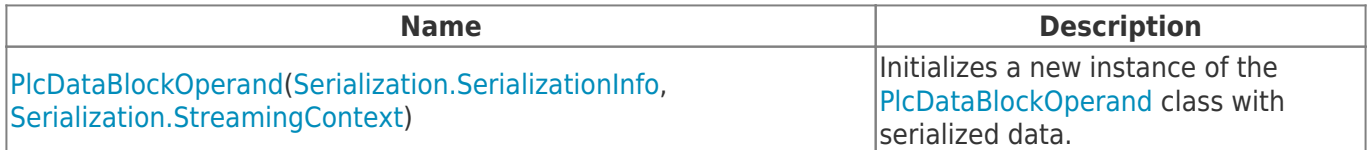

### <span id="page-0-2"></span>Fields

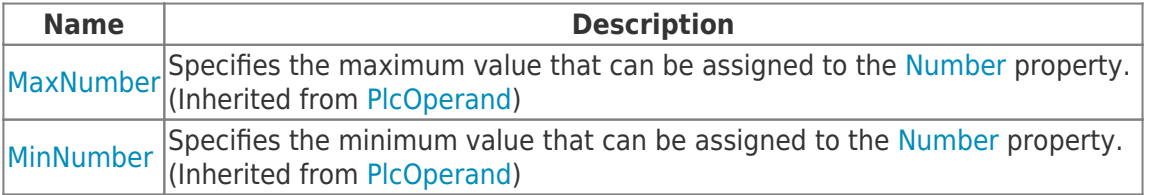

#### <span id="page-0-3"></span>Properties

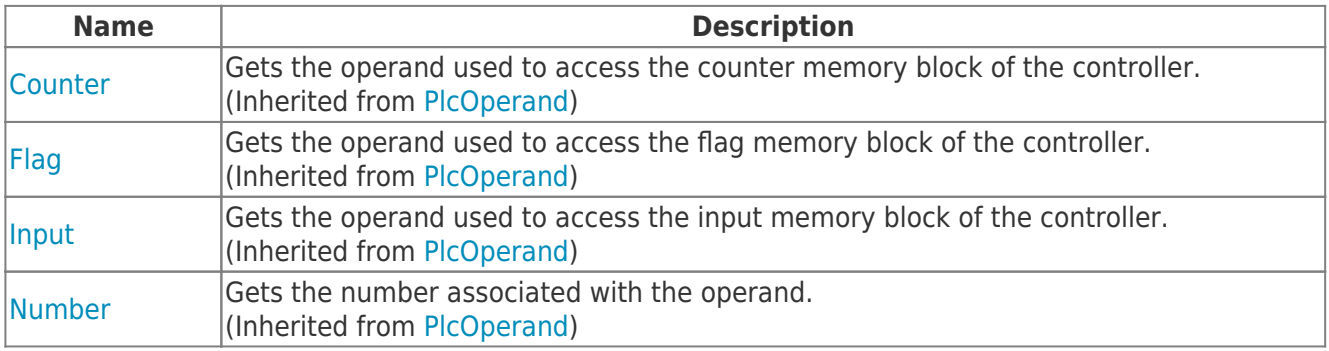

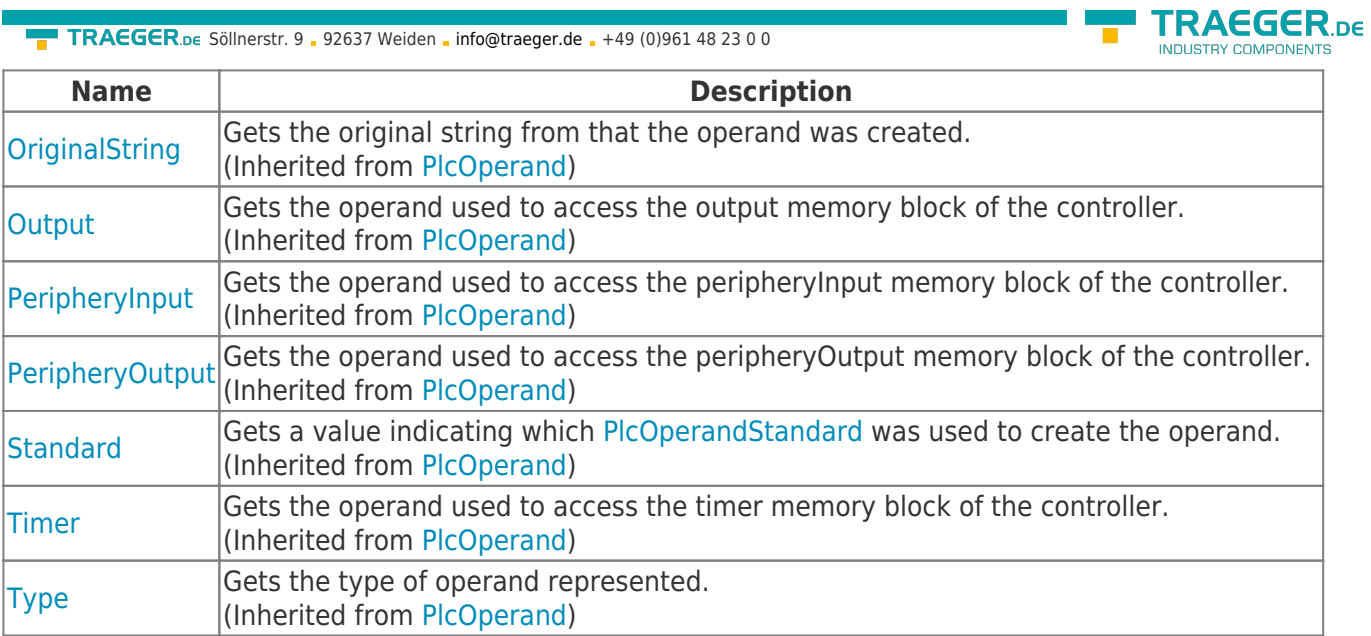

#### <span id="page-1-0"></span>Methods

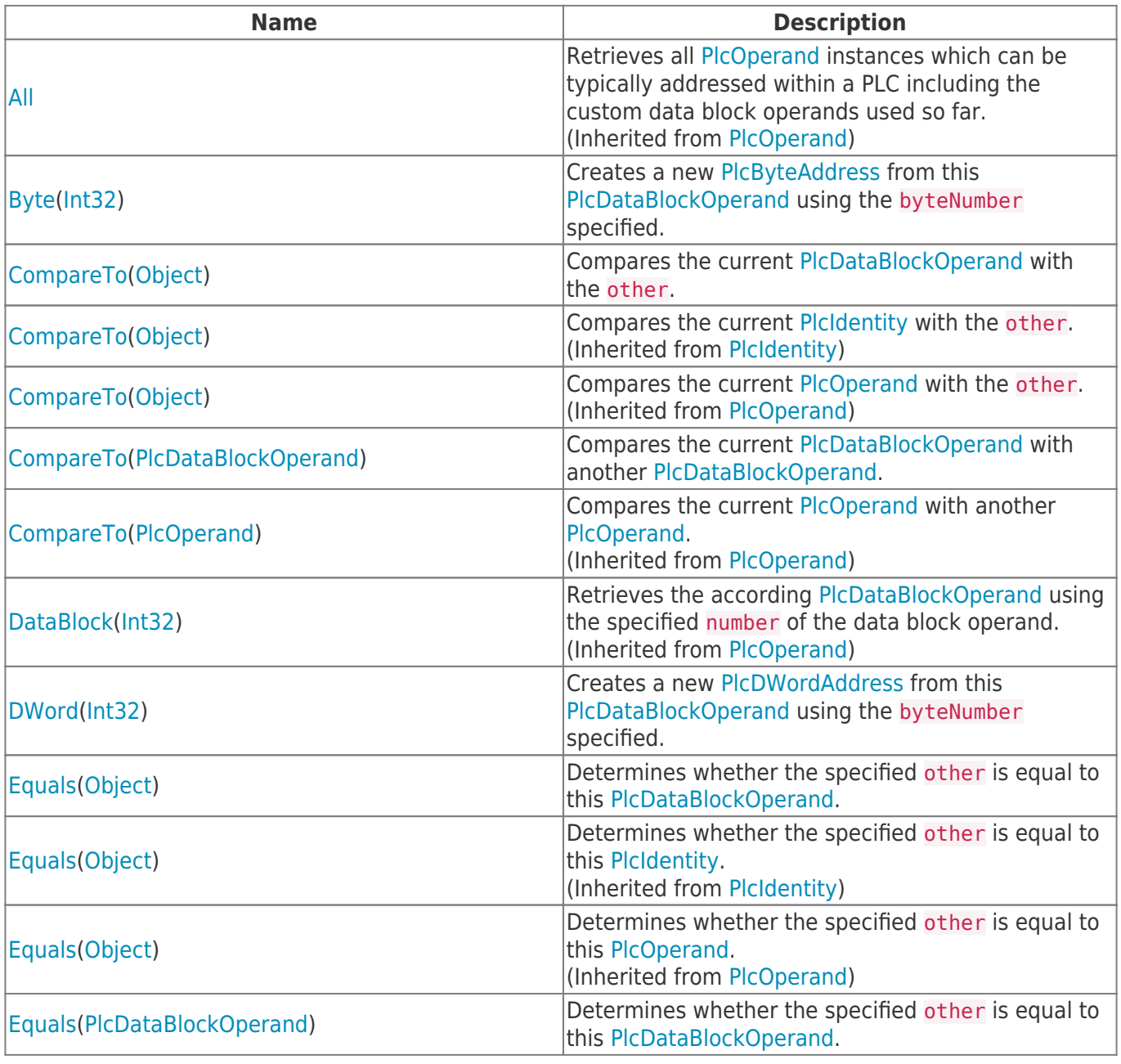

TRAEGER.DE Söllnerstr. 9 . 92637 Weiden . [info@traeger.de](mailto:info@traeger.de?subject=PlcDataBlockOperand Class) . +49 (0)961 48 23 0 0

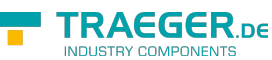

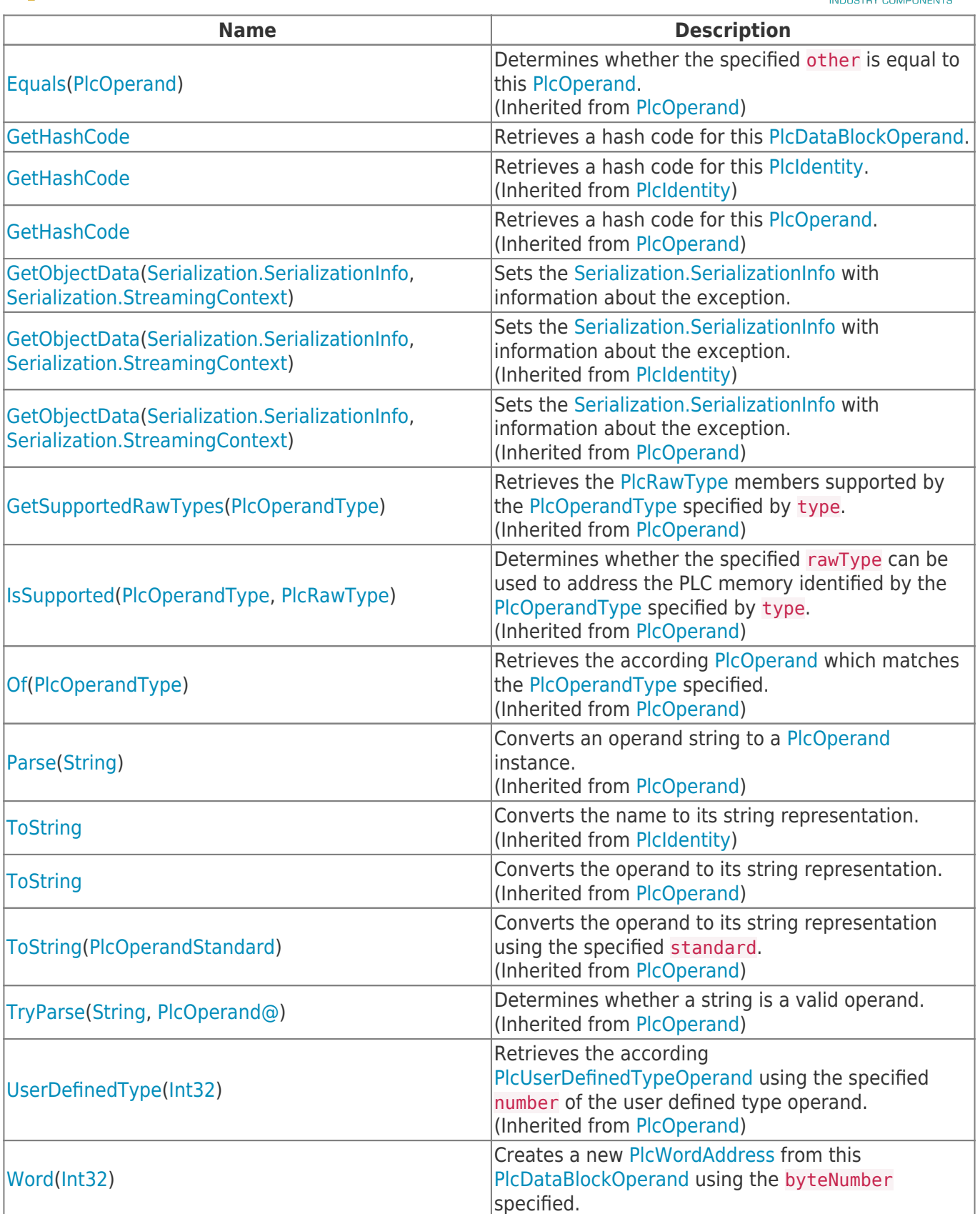

## <span id="page-2-0"></span>**Operators**

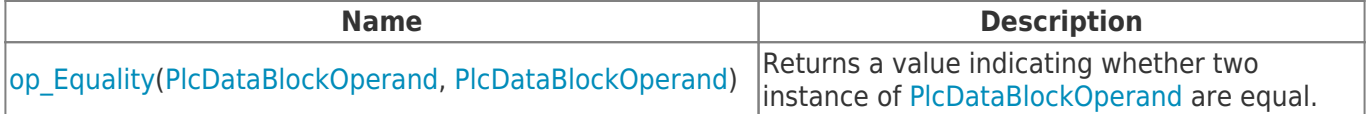

TRAEGER.DE Söllnerstr. 9 . 92637 Weiden . [info@traeger.de](mailto:info@traeger.de?subject=PlcDataBlockOperand Class) . +49 (0)961 48 23 0 0

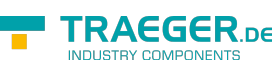

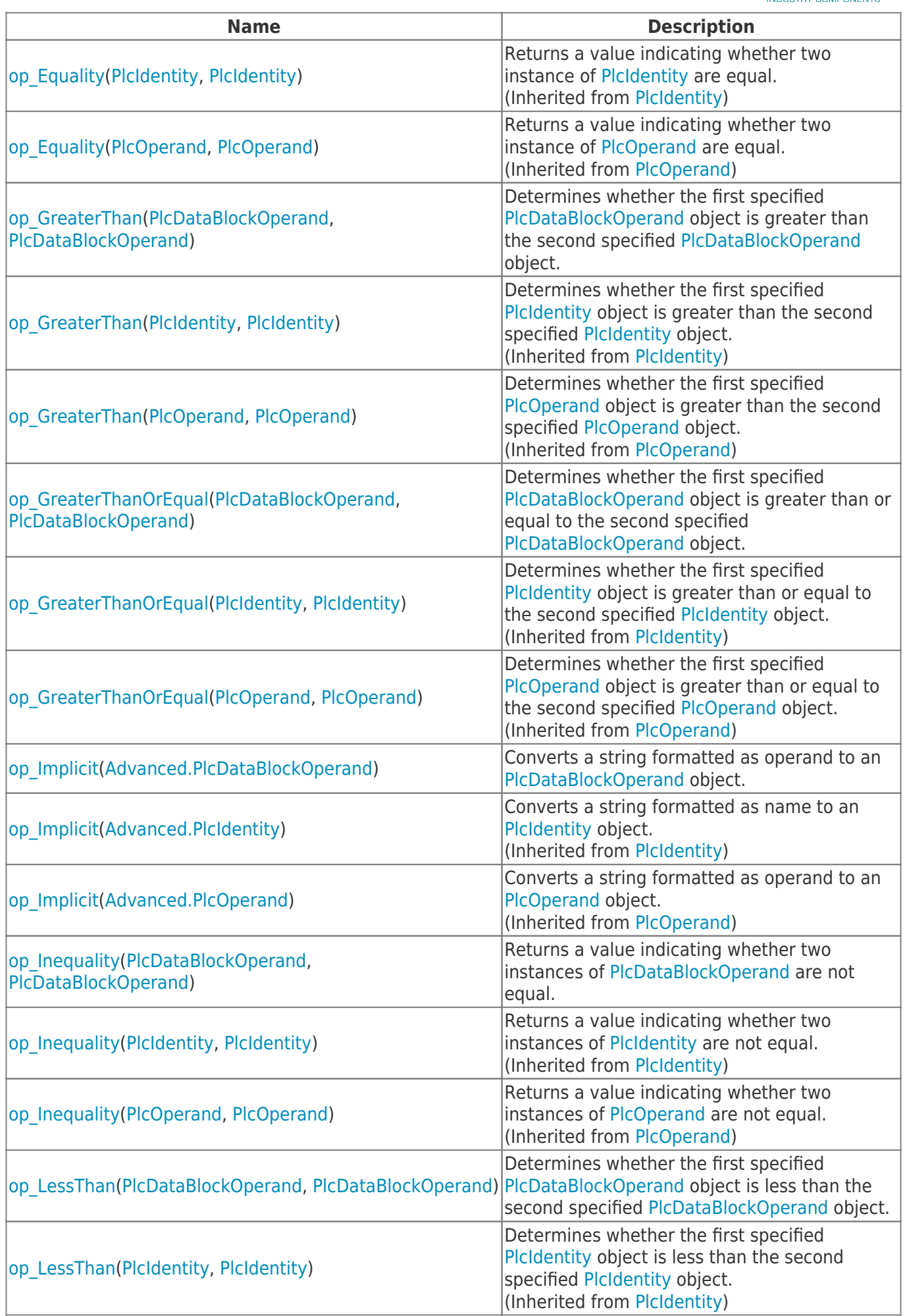

TRAEGER.DE Söllnerstr. 9 92637 Weiden unfo@traeger.de u +49 (0)961 48 23 0 0

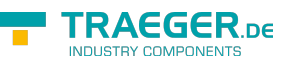

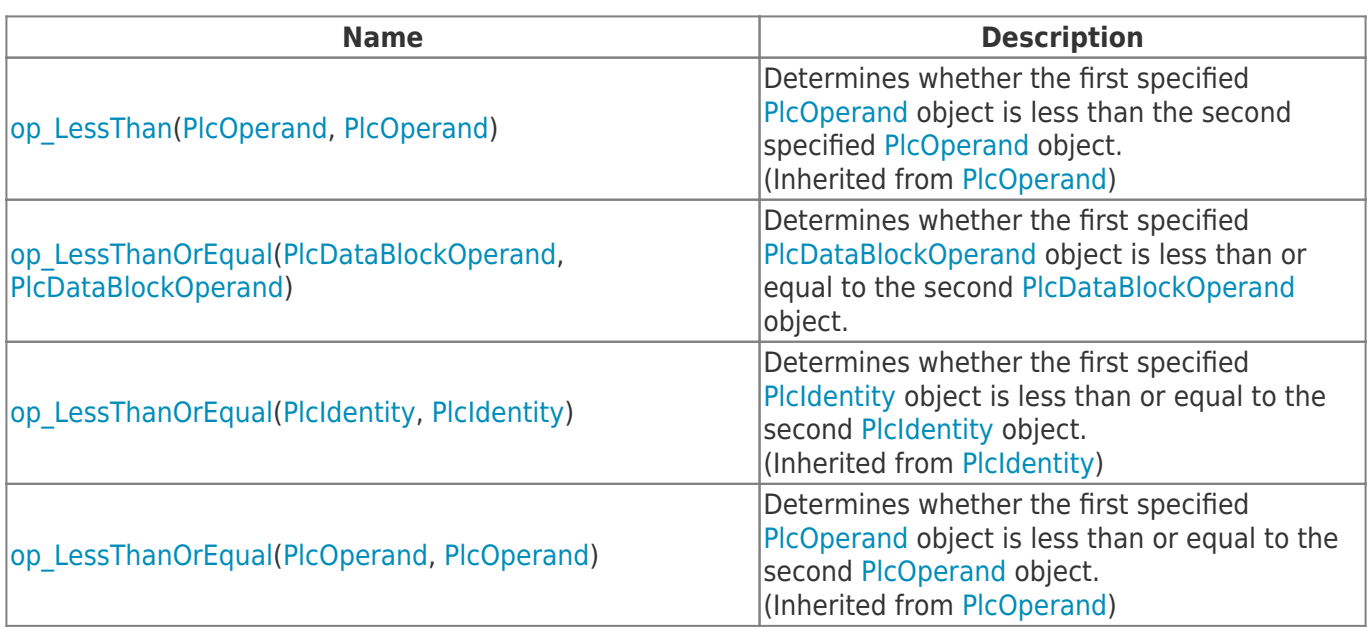

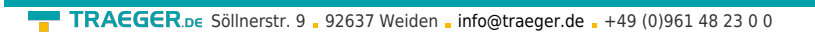

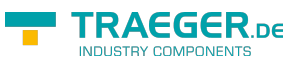

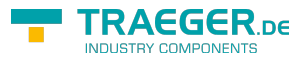

### **Table of Contents**

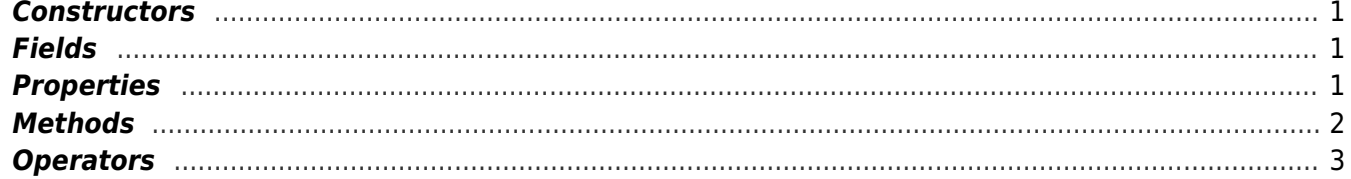